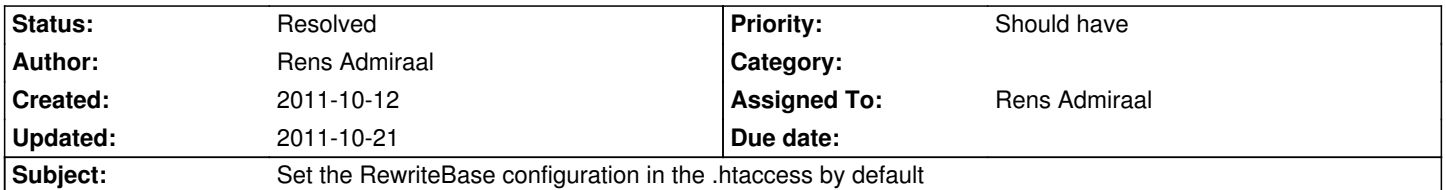

# **Description**

Apache server does not allow modules to reconfigure the DOCUMENT\_ROOT, this can cause problems with mod rewrite, and will cause problems with mod\_vhost\_alias.

This is fixed in a recent commit of apache, but can still affect a lot of installations. AFAIK it does not hurt to set the RewriteBase directive by default, so it might be worth to set it.

Apache commit which fixes this in apache: http://svn.apache.org/viewvc?view=revision&revision=1132494

### **Associated revisions**

## **Revision ab61da44 - 2011-10-12 20:16 - Rens [Admiraal](http://svn.apache.org/viewvc?view=revision&revision=1132494)**

[TASK] Enable RewriteBase configuration by default

By enabling the RewriteBase / by default the .htaccess configuration works by default on VirtualHost configurations with a DocumentRoot direction (default) and VirtualDocumentRoot directive (mod\_vhost\_alias).

Tested on MacOSX with apache, please also test on other configurations before publishing.

Resolves: #30857

Change-Id: I41a3c7571050fdd695ca4d801c2143c8c8543247

#### **History**

### **#1 - 2011-10-12 20:17 - Mr. Hudson**

Patch set 1 of change I41a3c7571050fdd695ca4d801c2143c8c8543247 has been pushed to the review server. It is available at http://review.typo3.org/5746

### **#2 - 2011-10-21 13:39 - Karsten Dambekalns**

*- Status change[d from New to Resolved](http://review.typo3.org/5746)*

*- % Done changed from 0 to 100*

It's included in 1.0.0, says Gerrit... :)